# **More DreamLab FAQs**

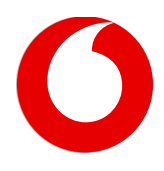

# **I live in another country – can I still use DreamLab?**

Yes, the DreamLab app can be downloaded from anywhere in the world.

If you are a Vodafone UK customer and use DreamLab outside the UK you won't be charged for any mobile data used by DreamLab in our [50 Roam](http://www.vodafone.co.uk/cs/groups/public/documents/webcontent/vfcon079682.pdf)[free destinations \[PDF: 668KB\]](http://www.vodafone.co.uk/cs/groups/public/documents/webcontent/vfcon079682.pdf) For roaming outside the UK and the 50 Roam-free destinations you'll be charged our [standard data roaming](http://www.vodafone.co.uk/explore/costs/travelling-abroad/index.htm)  [charges](http://www.vodafone.co.uk/explore/costs/travelling-abroad/index.htm) for the country you're visiting. If you're outside the UK and you've also chosen to donate processing power over Wi-Fi with a usage limit, you'll be charged according to that usage.

If you aren't a Vodafone UK customer, you'll be charged as per your mobile price plan for the data you contribute.

## **What is the Garvan Institute of Medical Research?**

[The Garvan Institute of Medical Research](https://www.garvan.org.au/) is a driving force behind the transformation of medicine. For over 50 years, significant medical breakthroughs have been achieved by Garvan scientists in the understanding and treatment of diseases such as cancer, diabetes and obesity, Alzheimer's, Parkinson's, mental illness, osteoporosis, asthma, arthritis and multiple sclerosis. Garvan's ultimate goal is prevention, treatment or cure of these and other major diseases.

#### **How does DreamLab work?**

Our research partners have uploaded large research problems to the DreamLab cloud (hosted by Amazon Web Services). Once a user has downloaded and set up the DreamLab app, their phone will download a tiny piece of the research problem (hundreds of KB). A clever program built by our research partners allows your phone to crunch the research problem, using the phone's computing power.

## **How is DreamLab different to other grid computing systems and apps?**

Since 2002, Berkeley Open Infrastructure for Network Computing (BOINC) and other platforms have enabled people from around the world to donate the processing power of their desktop computers and gaming consoles to help solve research problems. The BOINC platform was extended to Android devices in 2013. DreamLab uses a world-first and custom-built solution (not using BOINC) that crunches our research partners' projects.

## **What research project can I support?**

You can choose to support any of the projects contained within the app. You can find out more about the projects by clicking on the Project tab in the app. As these projects near completion, new projects will be added to the app for you to support.

# **Can I change which research project I'm supporting?**

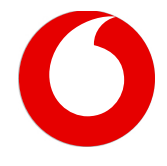

Yes. Just visit the Projects page in the app, and make your choice. You can only support one project at a time, but you can change at any stage.

## **How does DreamLab work faster than super computers?**

Based on tests carried out by the DreamLab team, 33 new Android devices will analyse data about as fast as a CPU core of a typical in research organisation's in-house supercomputer.

## **What is the goal of DreamLab?**

DreamLab aims to help researchers crunch their complex data, to speed up the pace of research discovery. DreamLab is currently focused on supporting research relating to cancer and/or genomics.

# **How else can I support the research?**

To find out how else you can support one of our research partners, click on their logo from the Projects tab in the app.

## **Whose cancer/genetic information does DreamLab analyse?**

DreamLab analyses somatic mutations from cancer patients that have been de-identified for research purposes.

## **How many research problems will my phone solve each night?**

It depends how powerful your phone is, and how many hours it's plugged in and charging. As a guide, a new device will solve approximately 1,800 research problems if plugged in and fully charged for six hours. Over a month, it would use just over 500MB of data.

## **Can other research organisations get involved in using DreamLab?**

In the future we aim to enable DreamLab to support other research projects and organisations around the world – to help solve other important research questions.

# **How do I start using DreamLab?**

Download DreamLab from **Google Play**. DreamLab will automatically start when your phone is plugged in to charge and reaches 80% charged, or you can press play anytime.

## **Why does DreamLab need data to work?**

While you're donating the processing power of your Smartphone, DreamLab uses data to download the research problems from the cloud, and to send the results back. However, you're in total control and can choose how much you contribute each month on your mobile network, or over Wi-Fi. You can change your monthly data contribution limit in the app settings at any time.

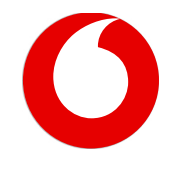

## **How do I only use DreamLab over my mobile network?**

Go to the DreamLab app settings and turn Wi-Fi off.

## **My mobile phone provider has alerted me that I'm running low on data for my billing cycle. What should I do with DreamLab?**

If you're not with Vodafone UK and you're running low on mobile data, you can turn off the mobile data contribution in the DreamLab app settings so that DreamLab doesn't use up any more mobile data.

If you're a Vodafone UK customer and receive an alert regarding your mobile usage, you can continue to use DreamLab without penalty, as it's free to use on our network.

Please note: Vodafone Enterprise customers using a non-Vodafone APN setting (for example, using their organisation's APN setting or VPN) will be charged according to their mobile price plan.

# **What happens when DreamLab reaches the monthly data contribution limit I've set?**

When you reach the data limit you've set. DreamLab will give you the option to increase your data limit. If you do nothing, DreamLab will automatically start again the next month.

# **Is the data I donate through DreamLab tax deductible?**

You're contributing your device's computing power and a small amount of data which is required to download and upload the research problems from the cloud to your phone. You're not making a tax-deductible donation to Garvan Institute of Medical Research. Neither the Vodafone Foundation nor Garvan Institute of Medical Research will issue a VAT receipt for any contributions made through DreamLab.

## **DreamLab isn't working, how do I get help?**

First have a read of these FAQs. If you still need help, visit the DreamLab app settings to send feedback. Your feedback will be incorporated into updates and future releases of DreamLab.

## **How do I report a bug or issue?**

Please visit the DreamLab app settings to send feedback. Your feedback will be incorporated into updates and future releases of DreamLab.

## **Will it work on my device?**

DreamLab will work on iPhone devices with iOS 10 and later, and Android devices with KitKat v4.4 and later. DreamLab is not compatible with other smartphone operating systems, such as Windows, Symbian OS or Blackberry.

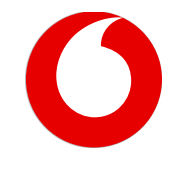

## **Will it slow down my phone or interfere with me using my phone as normal?**

You can still use your phone as normal while powering DreamLab.

#### **How much memory will it use?**

Memory usage will vary significantly depending on what device you're using and what you're doing while DreamLab is running. Your operating system will prioritise memory based on your usage.

#### **Will it cause my phone to overheat?**

No. The app has been designed to only draw a small amount of power from your phone. If your phone reaches a certain temperature, DreamLab will pause and will only start again once your phone has reached a safe temperature.

#### **Can I use DreamLab on a tablet?**

Yes, if it meets the operating system requirements.

#### **Can I use DreamLab on my computer?**

No, currently DreamLab is only supported on iOS and Android mobile devices.

## **Will my personal information be used for medical research?**

No. DreamLab analyses mutations from cancer patients that have been deidentified for research purposes.

#### **What happens if I change phones?**

You will need to re-install DreamLab to continue using it. Your contribution tallies will start again at zero.

## **What happens if I change mobile phone providers?**

If you have kept your existing phone, then you can continue using DreamLab. If you have a new phone, you'll need to re-install DreamLab again. Your contribution tallies will start again at zero.

#### **Will DreamLab impact the Vodafone UK network?**

No. Vodafone's network has been built for streaming, roaming, and now speeding up cancer research.

#### **What personal information does DreamLab collect?**

DreamLab doesn't access any of your private information or collect personal information.

The app requests permission access to photo and media folders in order to store the research problems while they're being processed and solved by your phone. DreamLab will only access the files it's created in these file directories. DreamLab doesn't need access to any of your private information or photos to be able to solve the research problems. You can read the DreamLab privacy policy in the app settings.

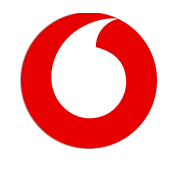

#### **Who's behind DreamLab**

DreamLab is part of Vodafone Foundation's global Connecting for Good programme, which promotes the use of connectivity to drive change.

DreamLab was originally developed by Vodafone Australia to support the Garvan Institute of Medical Research's world-class cancer genomics research. DreamLab has now been brought to the UK by Vodafone UK, who will bring on local research partners for users to support in the near future.

The ongoing goal for DreamLab is to speed up more important cancer and genomics research using the power of the smartphone.

The DreamLab server is powered by Amazon Web Services. The app was built by the clever team at b2cloud.